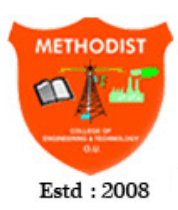

## **METHODIST COLLEGE OF ENGINEERING AND TECHNOLOGY**

Approved by AICTE New Delhi | Affiliated to Osmania University, Hyderabad Abids, Hyderabad, Telangana, 500001

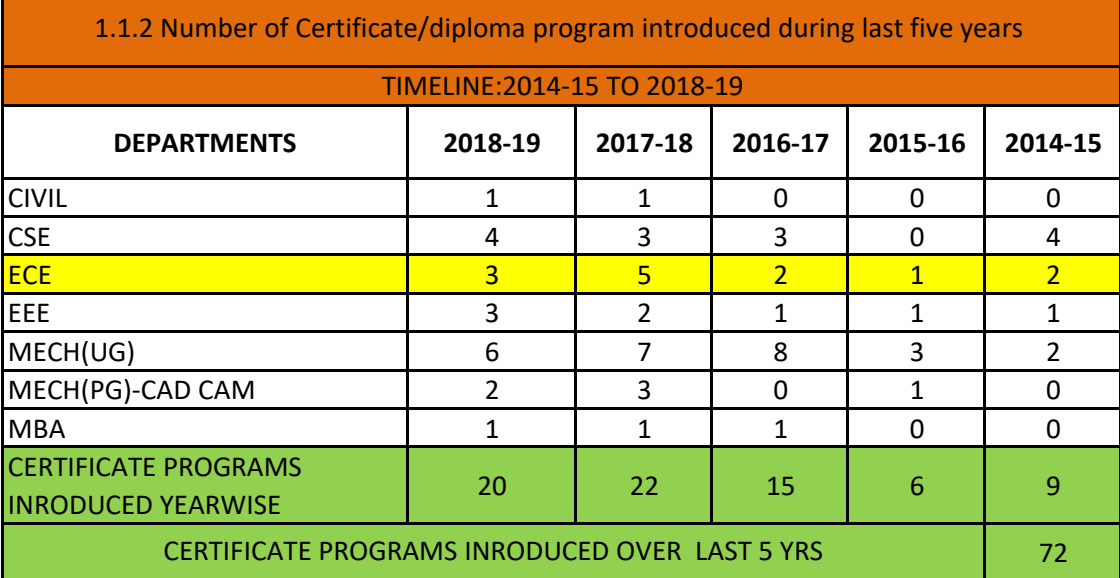

## **SUMMARY**

■Total no. of certificate programs organized over past 5 years under 5-Engineering programs & DBM are summarised in above table

■These programs are conducted for 5 -6 days @ 6-7 hours per day, spread across 1-2 months in a semester

■ The Resource persons are drawn either from reputed training center/industry/ in-house expertise

■ A significant improvement in the total number of courses from year to year is observed

■ The Eventwise 1). schedule & syllabus, 2). Sample participation certificate,

3). Participants list are herewith attached

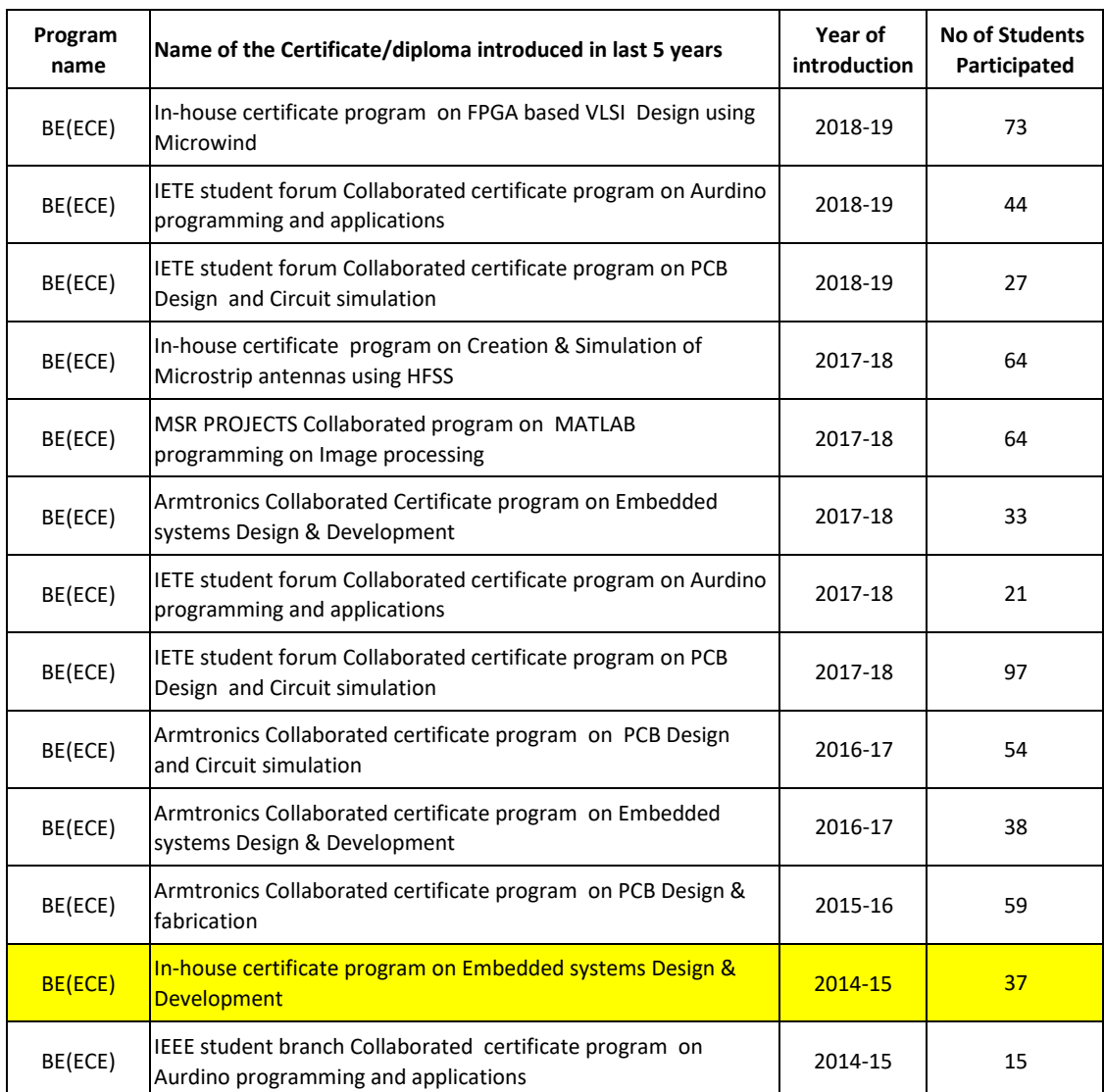

## **Details of Attachment: CERTIFICATE COURSES OF ECE DEPARTMENT**

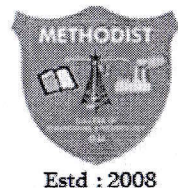

METHODIST COLLEGE OF ENGINEERING AND TECHNOLOGY Approved by AICTE New Delhi | Affiliated to Osmania University, Hyderabad Abids, Hyderabad, Telangana, 500001 Department of ELECTRONICS & COMMUNICATION ENGINEERING

## In-House Certificate Course on "EMBEDDED SYSTEMS DESIGN & DEVELOPMENT" during 1, 2,6,7,8 NOV 2014

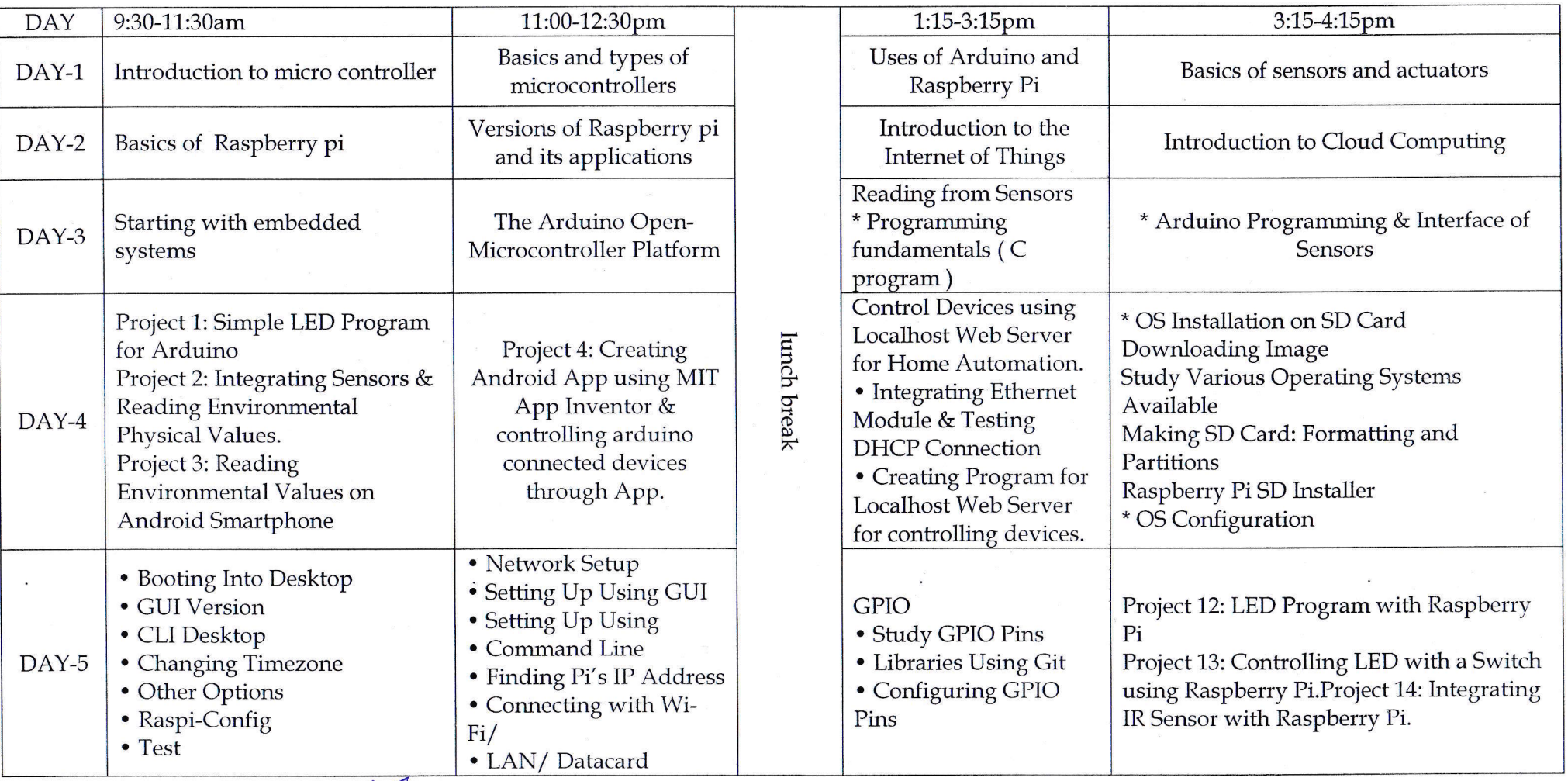

**COURSE COORDINATOR: Mr. SATISH YADAV** 

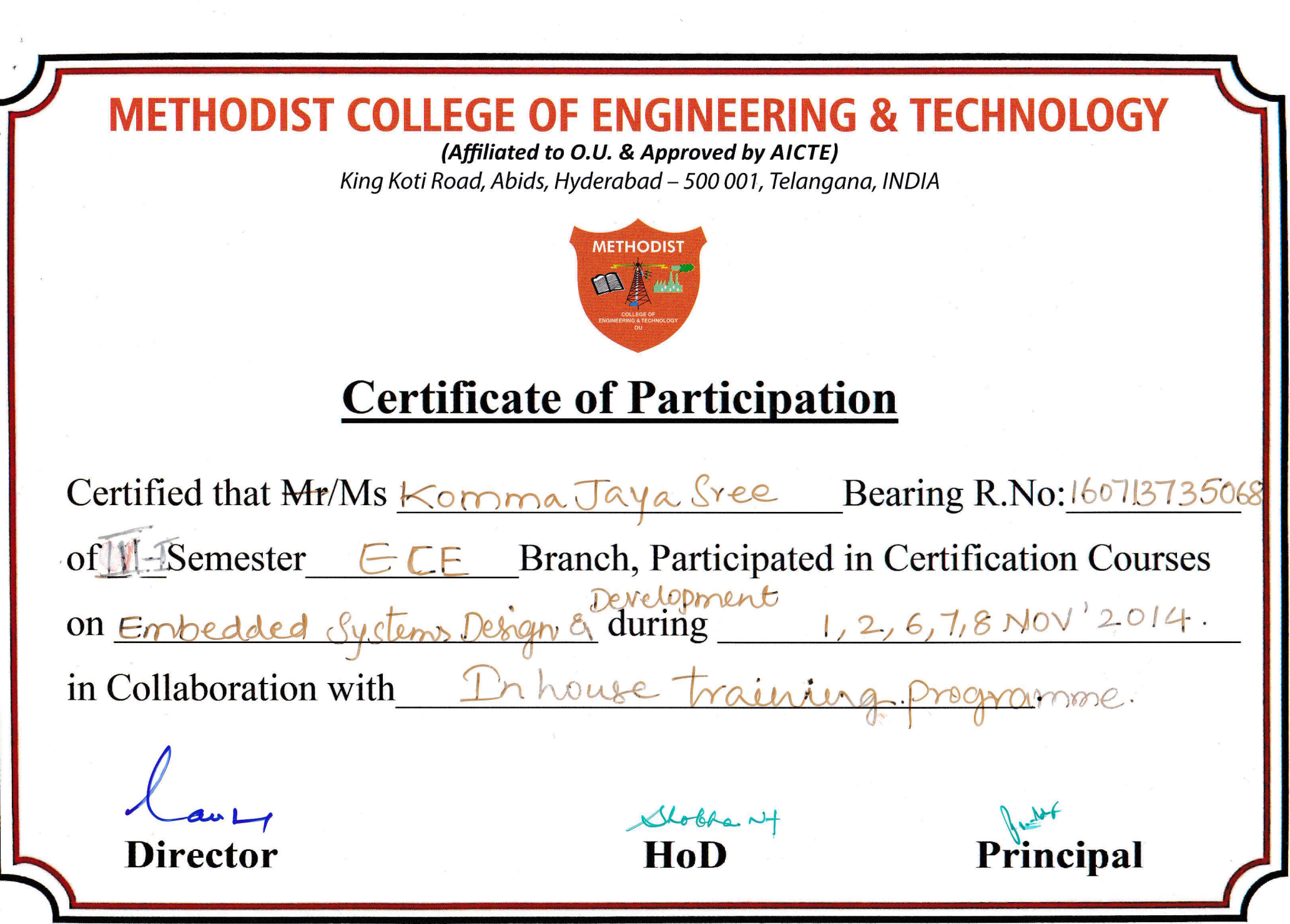

 $\mathcal{I}$ 

 $\Phi_{\alpha\beta\delta}$ 

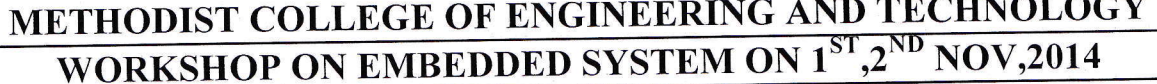

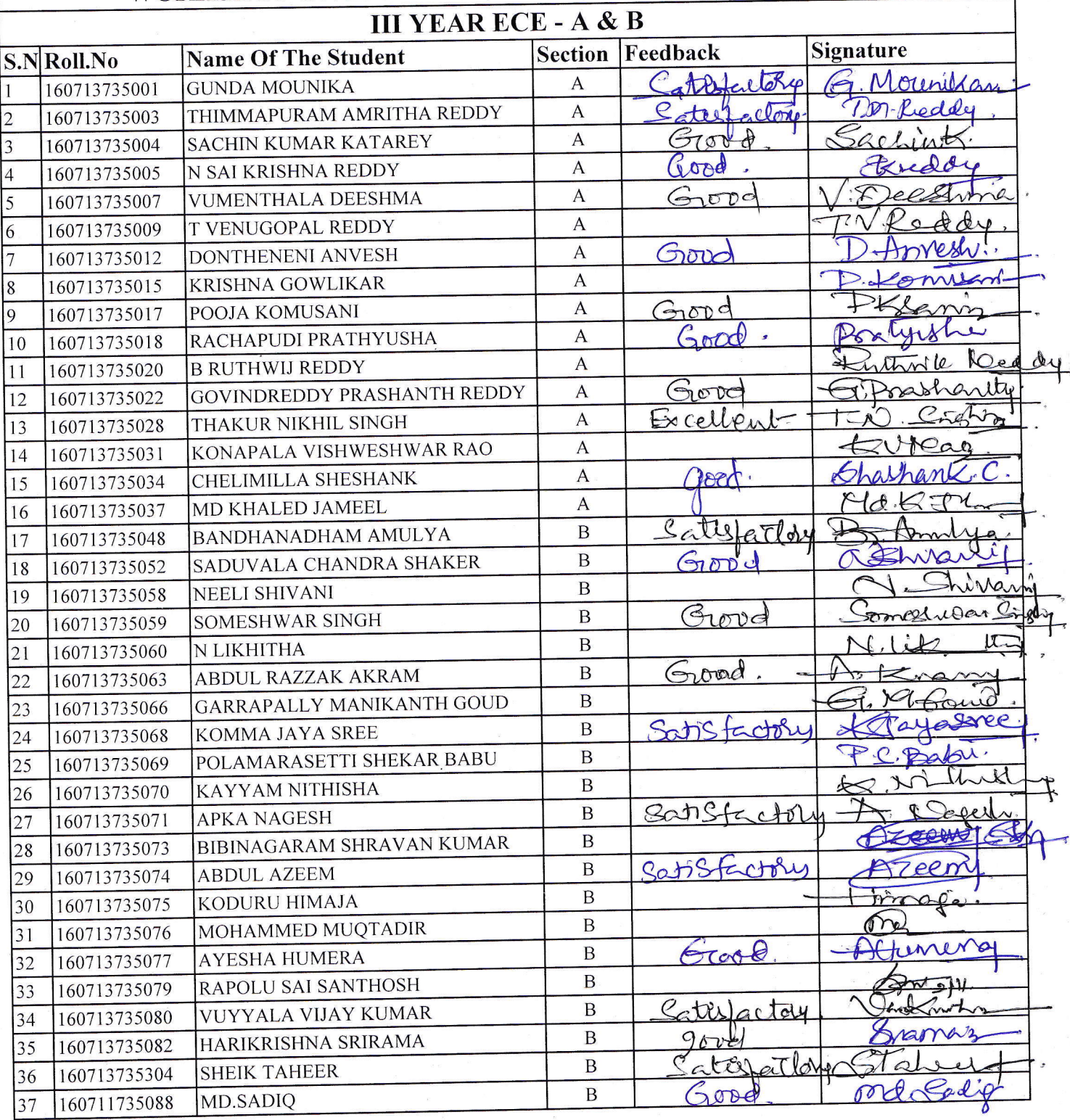

\* Feed back: Excellent/Good/Satisfactory

 $\bar{z}$